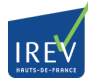

 Plusieurs outils vous permettent d'obtenir des données statistiques et géographiques concernant les quartiers prioritaires pour vos diagnostics territoriaux. Retrouvez sur cette page les différents outils pour vous aider dans votre recherche.

## **SIG VILLE, le système d'information géographique Politique de la Ville**

Le portail du SigVille met à disposition des données statistiques et cartographiques sur chacun des quartiers prioritaires de France.

#### **La cartographie dynamique**

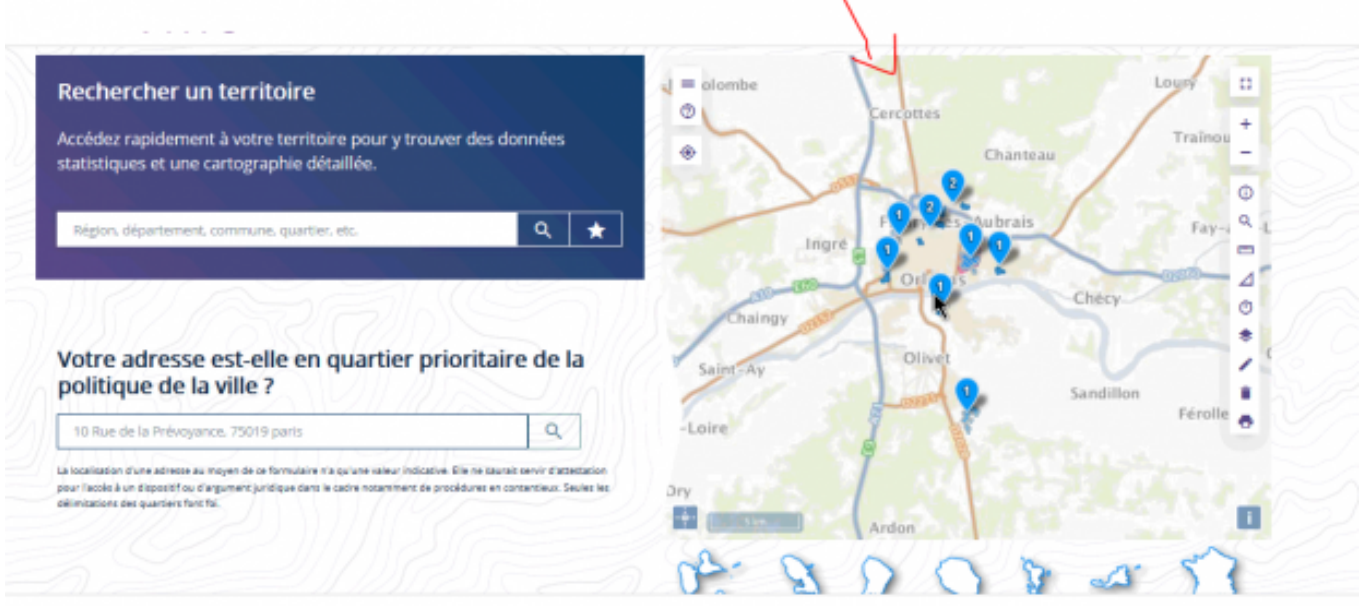

capture cartographie dynamique sigville.png

> [Accéder au portaiL](https://sig.ville.gouv.fr) [1]

# **L'INSEE, L'Institut national de la statistique et des études économiques collecte**

L'INSEE produit, analyse et diffuse des informations sur l'économie et la société françaises.

> Accéder aux données concernant les quartiers prioritaires de la Politique de la ville [2]

### **Les agences d'urbanisme locales**

Les agences viennent en appui technique des collectivités territoriales. Elles mettent à disposition des moyens d'observation et d'évaluation et proposent des réflexions stratégiques et

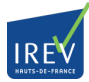

opérationnelles et contribuent ainsi au processus décisionnel des élus.

Dates: Lundi 7 septembre 2020 - 17:00

 **URL de la source (modifié le 16/12/2021 - 09:49):** https://www.irev.fr/territoires/memocomment-acceder-des-donnees-territorialisees

#### **Liens**

[1] https://sig.ville.gouv.fr [2] https://www.insee.fr/fr/statistiques/2500477#documentation-sommaire